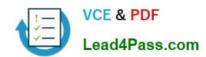

# 70-432<sup>Q&As</sup>

TS:MS SQL Server 2008, Implementation and Maintenance

## Pass Microsoft 70-432 Exam with 100% Guarantee

Free Download Real Questions & Answers PDF and VCE file from:

https://www.lead4pass.com/70-432.html

100% Passing Guarantee 100% Money Back Assurance

Following Questions and Answers are all new published by Microsoft
Official Exam Center

- Instant Download After Purchase
- 100% Money Back Guarantee
- 365 Days Free Update
- 800,000+ Satisfied Customers

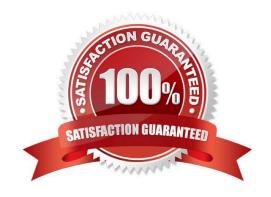

## https://www.lead4pass.com/70-432.html

2022 Latest lead4pass 70-432 PDF and VCE dumps Download

#### **QUESTION 1**

You are managing your company database. You manage a SQL Server 2005 database called ContractTEST, which is down.

You operate a restore by using the following Transact-SQL script. RESTORE DATABASE ContractTESTFROM contracts\_bu\_deviceWITH CONTINUE\_AFTER\_ERROR, CHECKSUM, RECOVERY After the restore, the SQL Server logs

show errors in some page restores.

What you should do is to repair the database pages, which are down, and facilitates repair by using the fastest method.

Which is the correct answer?

A. You should add code: DBCC CHECKDB (Contracts, REPAIR ALLOW DATA LOSS) WITH NO INFOMSGS

B. You should add code: ALTER DATABASE Contracts SET TORN\_PAGE\_DETECTION ON

C. You should add code: DBCC CHECKDB (Contracts, REPAIR\_ALLOW\_DATA\_LOSS) WITH TABLOCK

D. You should add code: ALTER DATABASE Contracts SET TRUSTWORTHY ON

Correct Answer: C

#### **QUESTION 2**

You have a server that contains a default SQL Server 2005 instance. You need to install a SQL Server 2008 instance for a new application on the same server. The new application requires SQL Server 2008 functionality.

You need to ensure that both database instances are available for their respective certified third-party applications. The existing application environments remain unchanged.

What should you do?

A. Install SQL Server 2008 as the default instance.

B. Install SQL Server 2008 as a named instance.

C. Upgrade the SQL Server 2005 application to use SQL Server 2008.

D. Upgrade the SQL Server 2005 instance to a SQL Server 2008 instance.

Correct Answer: B

#### **QUESTION 3**

You maintain multiple SQL Server 2008 instances.

You are designing a consolidated repository of performance data.

#### https://www.lead4pass.com/70-432.html

2022 Latest lead4pass 70-432 PDF and VCE dumps Download

You need to ensure that the following requirements are met:

What should you do?

- A. Create and schedule a single Microsoft SQL Service Integration Services (SSIS) package process to store and delete performance data in a single database for all instances.
- B. Create a SQL Agent job process on each instance to store and delete performance data in a single database for all instances.
- C. Configure a management data warehouse process on each instance to store and delete performance data in a single database for all instances.
- D. Configure an automated server-side trace process on each instance to store and delete performance data in a single database for all instances.

Correct Answer: C

#### **QUESTION 4**

You administer a Microsoft SQL Server 2008 R2 database that contains an OrderItems table. The table has the following definition:

```
CREATE TABLE [OrderItems]
(OrderID INT NOT NULL,
OrderDate DATETIME NOT NULL,
OrderLine INT NOT NULL,
ProductID INT NOT NULL,
Quantity INT NOT NULL,
PriceEach MONEY NOT NULL,
);
```

Currently, the table is partitioned by Quarter. You need to make the table unpartitioned.

What should you do?

- A. Remove the clustered index from the table.
- B. Use the ALTER PARTITION FUNCTION ... SPLIT RANGE statement.
- C. Use the ALTER TABLEstatement to remove the COLLATEoption.
- D. Execute the DBCC CLEANTABLEcommand on the OrderItems table.

E.

Create a new filegroup.

Create a new database file.

Use the ALTER PARTITION SCHEME statement along with the NEXT USED clause.

Use ALTER INDEX REORGANIZE statement.

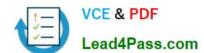

## https://www.lead4pass.com/70-432.html

2022 Latest lead4pass 70-432 PDF and VCE dumps Download

F.

Create a new Filegroup.

Create a new database File.

Use the ALTER PARTITION SCHEME statement along with the NEXT USED clause.

Use the ALTER PARTITION FUNCTION statement along with the SPLIT RANGE clause.

G.

Create a new table.

Use the ALTER TABLE statement along with the SWITCH PARTITION clause.

Use the ALTER PARTITION FUNCTION statement along with the MERGE RANGE clause.

H.

Create a new partition function.

Create a new partition scheme.

Add a clustered index to place the data onto the partition scheme.

- I. Run the following statement: CREATE PARTITION SCHEME SEC\_FG AS PARTITION FUNC\_FG ALL TO (SECONDARY);
- J. Run the following statement: EXECUTE sp\_tableoption @TableNamePattern =\\'OrderItem3\\', @OptionName= `PartItionByYear\\'; @OptionValue= \\'true\\';

Correct Answer: A

#### **QUESTION 5**

You administer a SQL Server 2008 cluster. You plan to test the failover response of the cluster.

You need to implement a manual failover on the cluster.

Which two actions should you perform? (Each correct answer presents a complete solution. Choose two.)

- A. Restore a backup to the active node.
- B. Remove the shared array from the active node.
- C. Unplug the network cable(s) from the active node.
- D. Use Encrypting File System (EFS) to encrypt the contents of a shared folder on the active node.

Correct Answer: BC

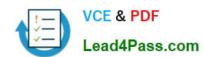

## https://www.lead4pass.com/70-432.html 2022 Latest lead4pass 70-432 PDF and VCE dumps Download

70-432 PDF Dumps

70-432 VCE Dumps

70-432 Exam Questions

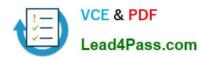

To Read the Whole Q&As, please purchase the Complete Version from Our website.

## Try our product!

100% Guaranteed Success

100% Money Back Guarantee

365 Days Free Update

**Instant Download After Purchase** 

24x7 Customer Support

Average 99.9% Success Rate

More than 800,000 Satisfied Customers Worldwide

Multi-Platform capabilities - Windows, Mac, Android, iPhone, iPod, iPad, Kindle

We provide exam PDF and VCE of Cisco, Microsoft, IBM, CompTIA, Oracle and other IT Certifications. You can view Vendor list of All Certification Exams offered:

https://www.lead4pass.com/allproducts

## **Need Help**

Please provide as much detail as possible so we can best assist you. To update a previously submitted ticket:

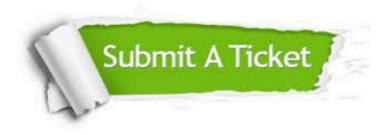

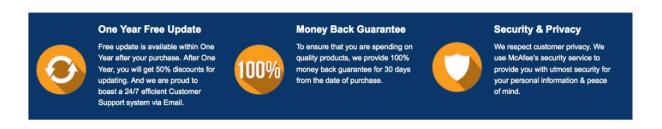

Any charges made through this site will appear as Global Simulators Limited.

All trademarks are the property of their respective owners.

Copyright © lead4pass, All Rights Reserved.